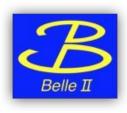

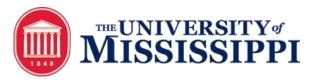

## BelleDIRAC Development gb2\_ds\_list BIIDCD-902

Anil Panta, Michel Villanueva

## Idea:

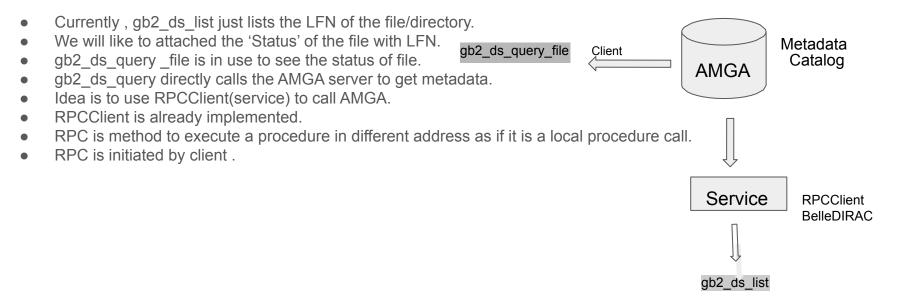

AMGA: ARDA Metadata Grid Application Application LFN: Logical File Name RPC : Remote Procedure Call Implementation: Calling AMGA just once for the whole list of file.

from DIRAC.Core.DISET.RPCClient import RPCClient

```
res = am.getAttributesValues(args.dataset,['status'])
   status = []
  for key,value in res['Value'].items():
       status.append(value)
  for i in range(0.len(lfns['Value'])):
       print lfns['Value'][i]
       print status[i]
[apanta@cw05 BelleDIRAC1$ gb2 ds list /belle/MC/release-02-00-01/DB00000411/MC11/prod00005678/s00/e0000/45/r00000/mixed/mdst/sub00
/belle/MC/release-02-00-01/DB00000411/MC11/prod00005678/s00/e0000/4S/r00000/mixed/mdst/sub00/mdst 000001 prod00005678 task00000001.root
['good']
/belle/MC/release-02-00-01/DB00000411/MC11/prod00005678/s00/e0000/4S/r00000/mixed/mdst/sub00/mdst 000002 prod00005678 task00003920.root
['aood']
/belle/MC/release-02-00-01/DB00000411/MC11/prod00005678/s00/e0000/45/r00000/mixed/mdst/sub00/mdst 000003 prod00005678 task00000003.root
['good']
/belle/MC/release-02-00-01/DB00000411/MC11/prod00005678/s00/e0000/4S/r00000/mixed/mdst/sub00/mdst 000004 prod00005678 task00000004.root
['good']
/belle/MC/release-02-00-01/DB00000411/MC11/prod00005678/s00/e0000/4S/r00000/mixed/mdst/sub00/mdst 000005 prod00005678 task00000005.root
['good']
 [apanta@cw05 BelleDIRAC]$ time gb2 ds list /belle/MC/release-02-00-01/DB00000411/MC11/prod00005678/s00/e0000/45/r00000/mixed/mdst/sub00 -l -g
 KEK2-TMP-SE: (1000/1000), 2.0 TB
 /belle/MC/release-02-00-01/DB00000411/MC11/prod00005678/s00/e0000/45/r00000/mixed/mdst/sub00/mdst 000001 prod00005678 task00000001.root
 ['dood']
 /belle/MC/release-02-00-01/DB00000411/MC11/prod00005678/s00/e0000/45/r00000/mixed/mdst/sub00/mdst 000002 prod00005678 task00003920.root
 ['dood']
 /belle/MC/release-02-00-01/DB00000411/MC11/prod00005678/s00/e0000/45/r00000/mixed/mdst/sub00/mdst 000003 prod00005678 task00000003.root
 ['aood']
 /belle/MC/release-02-00-01/DB00000411/MC11/prod00005678/s00/e0000/4S/r00000/mixed/mdst/sub00/mdst 000004 prod00005678 task00000004.root
 ['dood']
 /belle/MC/release-02-00-01/DB00000411/MC11/prod00005678/s00/e0000/45/r00000/mixed/mdst/sub00/mdst 000005 prod00005678 task00000005.root
 ['dood']
 /belle/MC/release-02-00-01/DB00000411/MC11/prod00005678/s00/e0000/45/r00000/mixed/mdst/sub00/mdst 000006 prod00005678 task00003921.root
 ['aood']
 /belle/MC/release-02-00-01/DB00000411/MC11/prod00005678/s00/e0000/45/r00000/mixed/mdst/sub00/mdst 000007 prod00005678 task00000008.root
 ['dood']
```

Still Working on : gb2 ds list <dataset> -I

3

## Performance timing:

gb2\_ds\_list <dataset\_name>

| Before (No AMGA call): |                        | After AMAGA call: |           |
|------------------------|------------------------|-------------------|-----------|
|                        |                        | Real              | 0m 2.334s |
|                        | 0m 2.092s<br>0m 0.822s | User              | 0m 0.734s |
|                        | 0.007                  | sys               | 0m 0.211s |

sys 0m 0.227s

gb2\_ds\_list <dataset\_name> -l -g

Before (No AMGA call): Real 0m 7.092s user 0m 0.925s sys 0m 0.325s After (AMGA call): Real 0m 11.015s User 0m 1.026s sys 0m 0.342s

## Problem and Next Step:

- gb2\_ds\_list is implemented for file and directory both.
- The 'Status' call can only be done for file not for datablock (directory) using this procedure.
- This is because attributes from AMGA call is different for file and directory.
- Have to implement validation whether the input is file or directory .